## **ช่องทางการตอบแบบวัดการรับรู้ของผู้มีส่วนได้ส่วนเสียภายนอก (EIT) องค์การบริหารส่วนตำบลบางยาง**

1. เข้าเว็บไซต์ของ อบต. <http://www.bangyang.go.th/>

2. แล้วเลือกหัวข้อ ข่าวสาร >> ข่าวประชาสัมพันธ์ >> ขอเชิญตอบแบบแบบวัดการรับรู้ของผู้มีส่วนได้ส่วนเสีย ภายนอก (EIT)

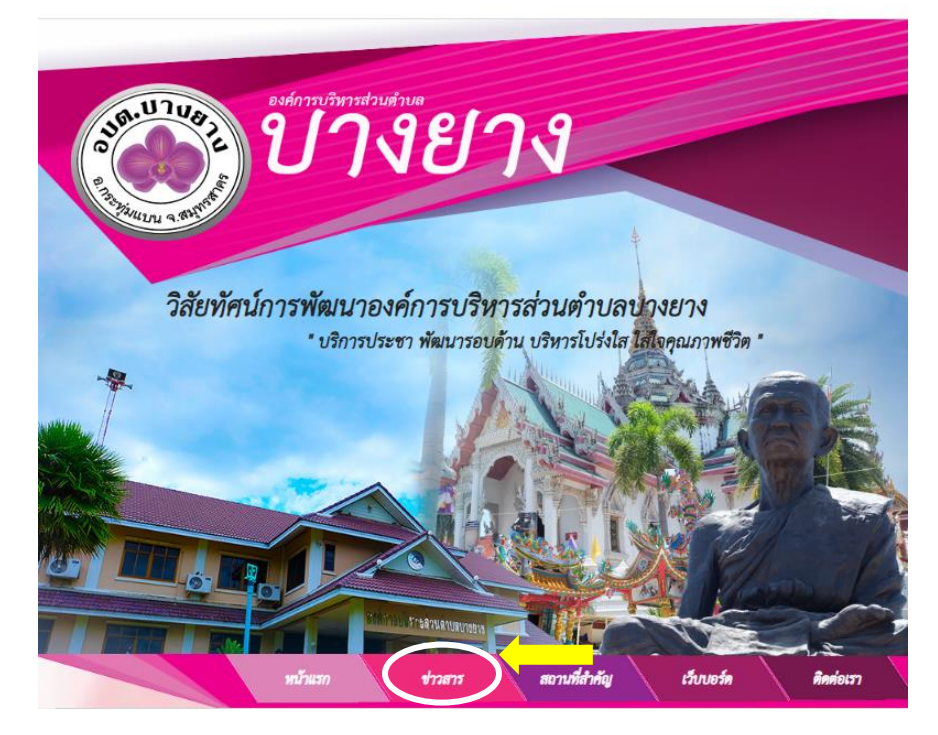

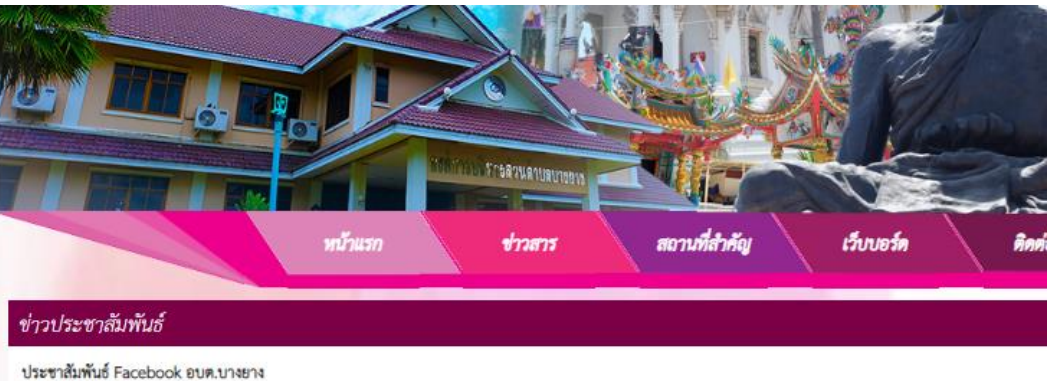

เมื่อ 28 เมษายน 2566 คู่มือการใช้ทรัพย์สิน ของทางราชการ .<br>มีอ 28 เมษายน 2566

ขอเชิญตอบแบบวัดการรับรู้ของผู้มีส่วนได้ส่วนเสียภายนอก (EIT) เมื่อ 28 เมษายน 2566

รายงานข้อมูลสถิติการให้บริการประชาชน ขององค์การบริหารส่วนตำบลบางยาง อำเภอกระทุ่มแบน จังหวัดสมุทรสาคร ประจำปิงบประมาณ พ.ศ.2566 (ระหว่างเดือนตุลาคร - มีนาคม พ.ศ.2566)

itle 26 iii www.2566

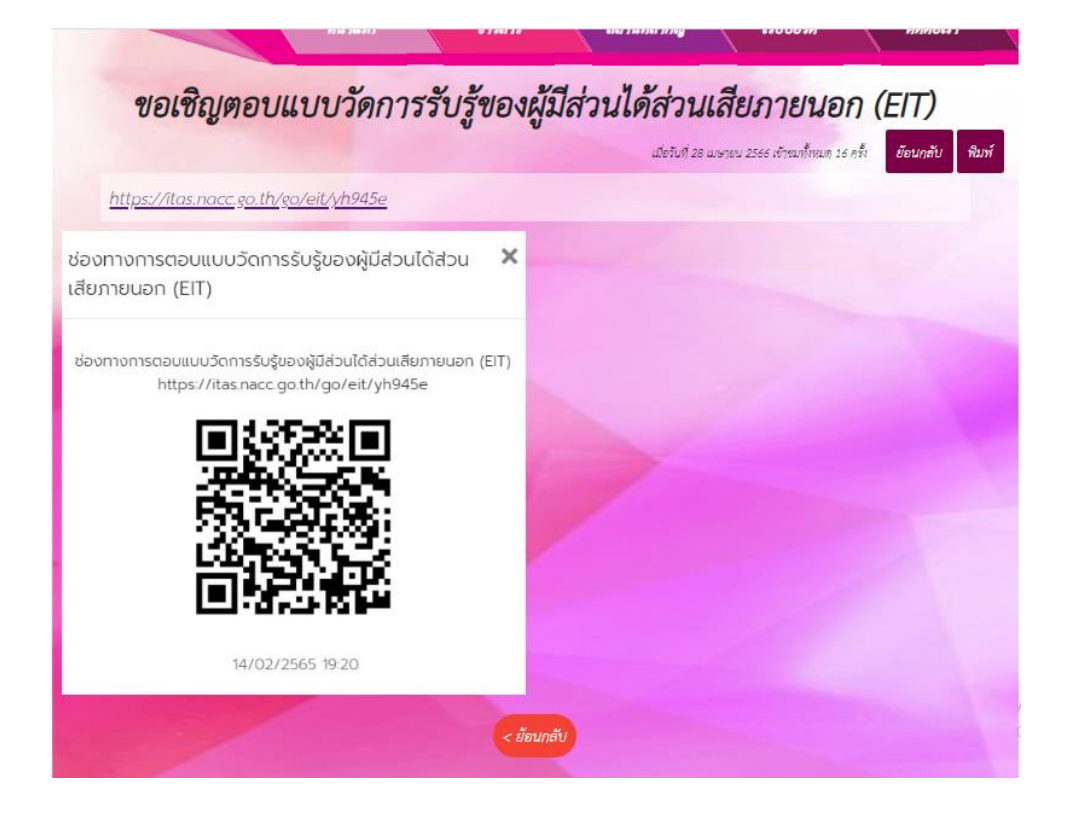

## ลิงค์สำหรับตอบแบบสอบถามผู้มีส่วนได้ส่วนเสียภายนอก

http://www.bangyang.go.th/news-detail.php?id=1588